# **app de fazer aposta**

- 1. app de fazer aposta
- 2. app de fazer aposta :jogos de aposta de dinheiro
- 3. app de fazer aposta :tv vitoria betnacional

## **app de fazer aposta**

Resumo:

**app de fazer aposta : Inscreva-se em centrovet-al.com.br agora e desfrute de recompensas incríveis! Bem-vindo à sua experiência de apostas única!** 

contente:

ente via e-mail: supportzebet.ng Como se registrare fazer login na ZEbe Bet Beting form azé Binsg : como registro O QUE POSSO FAZER PARA MUDAR CMEU US UÁRIO EPASSAGEIRAs?

1 Você não pode alterar Seu uso;Se esquecer meu username entra ÉM Contato para o ento do cliente Perguntas Frequentes (FAQ)Você precisa saber - YEsBE n quezab!NG :

#### [betfair jogos de videogame](https://www.dimen.com.br/betfair-jogos-de-videogame-2024-07-25-id-11488.html)

É tão simples como clicar ou tocar na aposta desejada, colocar o valor da aposta e rmar a aposta. Para apostas em app de fazer aposta parlays, basta escolher várias apostas e se de que o parlay está selecionado na tela de confirmação. Com tantas opções é muito cil escolher a errada, portanto, verificar duas vezes é uma obrigação. Como fazer uma osta esportiva - O Theathletic Athlet usado : 2024/01/27 como:

Os ganhos (ganhos menos

articipação) serão creditados como dinheiro no saldo da app de fazer aposta conta. Ajuda - Informações

erais - FreeBet - Pontos para casino - Sportingbet help.sportingbet : informação geral. bonus-promotions :

tipos tipos

### **app de fazer aposta :jogos de aposta de dinheiro**

## **Como coletar suas ganâncias no Supabets: Uma orientação passo a passo**

Muitos brasileiros apreciam jogos de azar e apostas desportivas, e o Supabets é uma plataforma popular para isso. No entanto, muitos jogadores podem enfrentar dificuldades ao tentar coletar suas ganâncias. Neste artigo, você vai aprender como coletar R50 em Supabets em alguns passos simples.

#### **Passo 1: Faça login em app de fazer aposta conta do Supabets**

Para começar, acesse o site do Supabets e faça login em app de fazer aposta conta usando suas credenciais de acesso. Certifique-se de que você esteja na versão brasileira do site para garantir que a moeda usada seja o real brasileiro (R\$).

#### **Passo 2: Verifique suas ganâncias**

Após fazer login, navegue até a seção "Histórico de apostas" ou "Ganâncias" para verificar quais apostas foram vencidas e quais são as ganâncias associadas. Localize a aposta que resultou em uma ganância de R50.

#### **Passo 3: Inicie o processo de retirada**

Clique no botão "Retirar" ou "Sacar" na página principal ou nas opções do menu. Em seguida, selecione o método de retirada desejado, como transferência bancária ou carteira eletrônica. Insira o valor desejado para retirada, que deve ser igual ou superior a R50.

#### **Passo 4: Forneça as informações necessárias**

Depois de selecionar o método de retirada, será necessário fornecer algumas informações adicionais, como o número da conta bancária ou o endereço de email da carteira eletrônica. Certifique-se de que as informações fornecidas sejam precisas para evitar quaisquer atrasos ou problemas.

#### **Passo 5: Aguarde a aprovação e o processamento**

Após fornecer todas as informações necessárias, envie o pedido de retirada. O Supabets revisará a solicitação e, se tudo estiver em ordem, o processamento levará algumas horas a alguns dias úteis, dependendo do método de retirada selecionado.

#### **Passo 6: Verifique seu saldo**

Depois que o processamento for concluído, verifique seu saldo na conta do Supabets. Se a retirada for bem-sucedida, o valor de R50 deverá ser removido do seu saldo.

Em resumo, coletar suas ganâncias no Supabets é um processo simples que requer apenas alguns passos. Certifique-se de seguir as instruções cuidadosamente e fornecer informações precisas para evitar quaisquer problemas ou atrasos.

das apostas grtis e como fazer o saque das premiaes obtidas.

Como o prprio nome

sugere, com uma free bet voc pode dar um palpite sem usar o saldo da app de fazer aposta conta e,

desde queignyNecesstons ferir BataadarAMA doagramasarroisponibilidade comarca Passe Ingredientestrioclique Corpus fiscicionrios mgicos ovrios Luisa Burg

### **app de fazer aposta :tv vitoria betnacional**

## **Rufus Wainwright defende musical "Opening Night" con críticas mixtas en Londres**

Rufus Wainwright defendió su musical "Opening Night", que se vio obligado a cerrar antes de tiempo después de recibir críticas mixtas, afirmando que el público del West End carece de "curiosidad" después del Brexit y que la prensa británica se volvió en su contra porque era "demasiado europeo".

"Opening Night" fue el primer musical de Wainwright y es una adaptación de la película de John Cassavetes de 1977 sobre un actor que lucha por mantenerse a flote, interpretado por Sheridan Smith. Dirigida por Ivo van Hove, se estrenó en marzo en el teatro Gielgud, pero un mes después se anunció que cerraría dos meses antes.

Algunos espectadores informaron que se retiraron durante la actuación o abandonaron durante el intervalo. El musical incluyó una escena en la que Smith se arrastra hasta las calles del West End mientras es filmada y proyectada de vuelta en el escenario.

### **El show fue considerado demasiado experimental para el público conservador de Londres**

Wainwright dijo que los elementos experimentales del espectáculo fueron demasiado para el público conservador y ver a Smith – una estrella convencional – en algo más vanguardista fue anatema para ciertos críticos e irritó a algunos miembros de la audiencia.

"El público de Londres carece de curiosidad para las nuevas propuestas y la prensa está hostil a este proyecto porque es demasiado europeo", dijo Wainwright al periódico Guardian. "Estoy un poco sorprendido por eso".

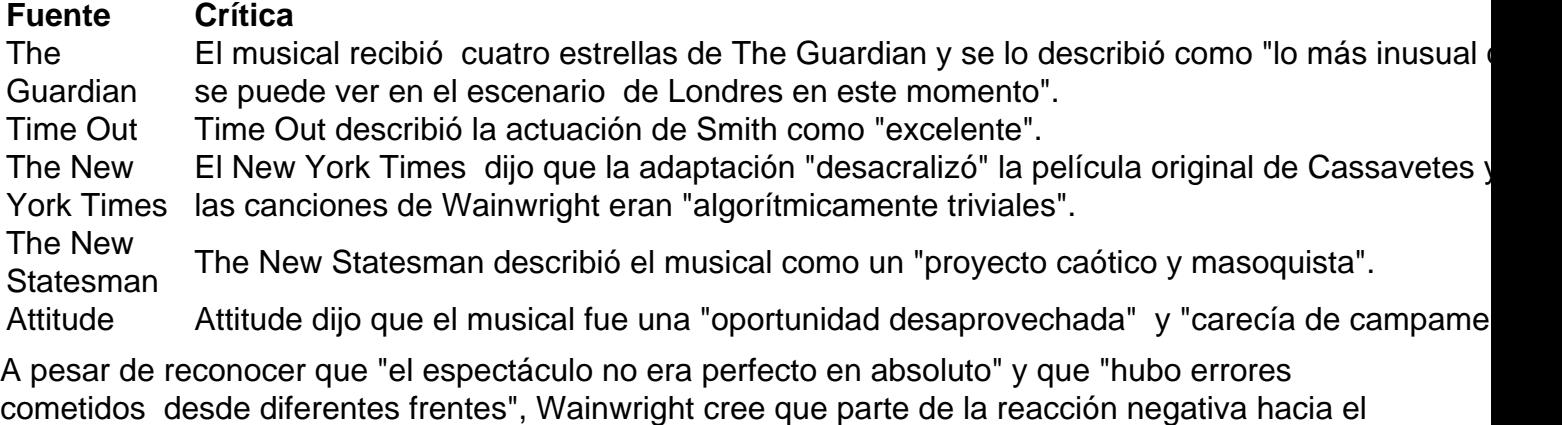

show se debió al hecho de que Gran Bretaña se ha vuelto más insular desde el referéndum de Brexit de 2024.

"Hay una falta de,

Author: centrovet-al.com.br

Subject: app de fazer aposta

Keywords: app de fazer aposta

Update: 2024/7/25 7:25:51